## Pauta para la realización de una producción audiovisual

Para la realización de un vídeo, te recomendamos seguir estos pasos:

- 1. **Determina, selecciona o propón el tema.** Piensa en cuál debe ser la temática del vídeo que realizarás para responder a los requerimientos planteados y compártela con tu profesor o profesora antes de ponerte manos a la obra. Si se da el caso, acuerda el tema con tu equipo de trabajo.
- 2. **Documéntate sobre el tema escogido.** Busca en distintas fuentes —Cuaderno de aprendizaje, libros, revistas, Internet…— la información que necesites para tratar el asunto que quieras y selecciona aquella que te resulte útil. Recuerda siempre acudir a fuentes fiables, contrastar la información y distinguir entre información y opinión.
- 3. **Decide qué ideas o contenidos quieres presentar.** Sea una escena de ficción, expositiva o de cualquier otro tipo, debes tener claro qué mensaje quieres transmitir y cómo vas a presentarlo para responder al objetivo del vídeo. Para ello, piensa en cuestiones como:
	- **El mensaje que quieres transmitir.** Decide qué ideas vas a tratar o cuáles son las conclusiones que quieres compartir.
	- **El contenido que quieres presentar.** Este debe ajustarse al tema escogido y al objetivo de la tarea, presentar con claridad la información seleccionada (si es el caso) y adecuarse al público al cual se dirige.
	- **El conocimiento y uso de la lengua.** Cuida la corrección lingüística y ortográfica, procura emplear un vocabulario rico y variado, respeta las normas gramaticales y ten en cuenta las características propias de cada tipo de texto para que este sea adecuado y coherente.
	- **Los aspectos clave del lenguaje audiovisual.** Al igual que los lenguajes oral y escrito deben cumplir con unas normas, los vídeos y otras producciones audiovisuales disponen de su propio código: elementos visuales y sonoros, planos, ritmo, movimiento, recursos estéticos… Para conocer más sobre el lenguaje audiovisual puedes consultar el canal de YouTube Cineducación Tv [\[ver\]](https://www.youtube.com/user/CineducacionTv).
	- **La originalidad de tu propuesta.** Aplica tu creatividad para dar forma a un vídeo que ayude a transmitir el mensaje que quieres de manera original, atractiva y clara.
- 4. **Escribe el guion.** A partir de un esquema, define qué información quieres incluir en el vídeo, cómo la vas a organizar, de qué modo la puedes presentar y si tienes que grabar alguna escena. Sobre esta base puedes completar una escaleta, un documento en el que indicar qué personas intervienen (si es que en la grabación debe actuar alguien), cuestiones técnicas,

contenido, duración… Por último, puede serte de ayuda realizar un *storyboard*, una especie de cómic en el que se detallan todas y cada una de las tomas del vídeo mediante dibujos muy básicos.

Puedes apoyarte en una tabla como la siguiente:

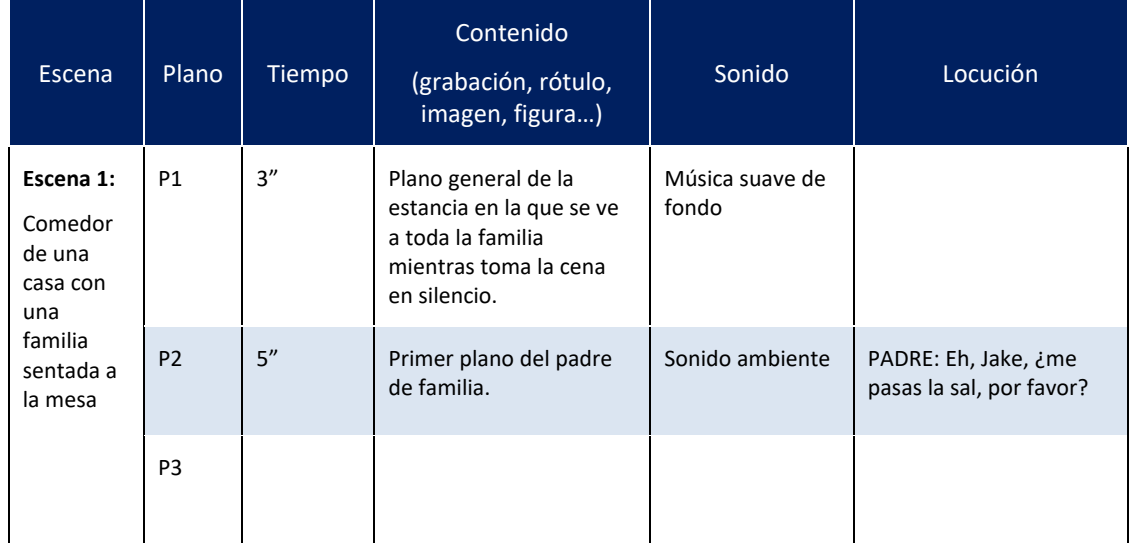

## **Modelo de guion técnico de vídeo**

Si quieres saber más sobre estos documentos, visiona el vídeo "Escaleta, guion y *story board* de mi *stop motion*" [\[ver\]](https://youtu.be/EDhivGTdP_s), del canal de YouTube PruébaT.

- 5. **Prepara los materiales.** Si no tienes que grabar y vas a realizar el montaje del vídeo a partir de materiales diversos, selecciona los textos, imágenes, figuras, recursos multimedia, música, etc., que vas a utilizar en tu vídeo. Puedes explorar la Red para encontrar estos materiales. También puedes crear materiales propios, por ejemplo, con herramientas para la creación y edición de imágenes.
- 6. **Ensaya.** En caso de tener que grabar cualquier escena, te recomendamos llevar a cabo varias pruebas para detectar, por ejemplo, posibles problemas técnicos, fallos de guion que deban ser corregidos, ajustes de guion o simplemente para encontrar la mejor localización posible. Si en la grabación actúa alguna persona, es preciso que cuide cuestiones relacionadas con la pronunciación y entonación, así como otras cuestiones relacionadas con el lenguaje no verbal (expresión de la cara, gesticulación, postura…).
- 7. **Realiza la grabación.** Una vez que hayas aplicado los ajustes necesarios y completado un ensayo general, puedes comenzar a grabar. Ten en cuenta que la grabación de un vídeo es algo complejo, por lo que te recomendamos trabajar en equipo.

A la hora de grabar, ten en cuenta que:

Necesitas una cámara, móvil u otro dispositivo para grabar el vídeo.

- Debes tener a punto todo lo que necesites: espacio, guion, material, elementos necesarios para la puesta en escena (si se precisan), etc.
- Tienes que asegurarte de que el lugar de grabación esté bien iluminado y de que nada va a interferir en la grabación, como personas o ruidos externos.
- Tienes que hacerlo por partes. Graba las distintas escenas, que luego deberás unir en el proceso de montaje y edición. Repite cada toma tantas veces como sea necesario.
- 8. **Monta y edita el vídeo.** Una vez concluida la grabación de las escenas, si es que has tenido que hacerla, comienza con el montaje y la edición del vídeo. Cuando tengas claro qué [herramienta](http://www.google.es/) de edición utilizar, sigue estos pasos:
	- Comienza por definir el **esquema de escenas** (o diapositivas si utilizas herramientas para crear presentaciones).
	- Si has grabado algunas escenas (por ejemplo, para realizar un cortometraje), **elige las mejores tomas** y comienza a ensamblarlas con la aplicación o herramienta que hayas decidido utilizar.
	- Si no has tenido que grabar ninguna escena, puedes pasar a montar directamente el **material seleccionado** para presentar los contenidos que quieras: imágenes, textos y recursos multimedia…
	- Explora las posibilidades de la herramienta elegida para añadir **efectos de transición** entre las distintas escenas.
	- **Programa acciones** como la entrada y salida de textos o cualquier otra animación o efecto visual o sonoro.
	- Si tienes que incluir **locuciones**, haz pruebas teniendo en cuenta cuestiones como la pronunciación, la entonación, la velocidad al hablar, las pausas…
	- **Añade música** para dotar a tu vídeo de una banda sonora (recuerda la importancia de respetar las normas de uso y derechos de autoría).
	- Inserta una **portadilla** al principio con el título del vídeo. Cuida el diseño para que sea atractiva y despierte el interés del público desde el comienzo.
	- Al final, incluye los **títulos de crédito** con los nombres de las personas que hayan participado en la producción del vídeo, así como fuentes usadas. Si lo consideras necesario, también puedes incluir los agradecimientos.
- 9. **Valida el resultado.** Una vez que hayas comprobado que el vídeo responde al objetivo establecido, revisa que haya quedado bien, que todo está en su lugar, que se visualiza correctamente, que se oye bien y que nada falla. Si es posible, revísalo junto con otras

personas. Anota las correcciones que haya que realizar y aplícalas antes de generar el fichero definitivo.

10. **Comparte tu vídeo.** Envía el producto acabado a tu profesor o profesora o compártelo con el resto de la clase.